Document Generated By SkyEss Techno Solutions Pvt. Ltd. For Queries And Live Project Experience in Any Domain **SQL> cl scr SQL> SET VERIFY OFF SQL> cl scr SQL> CREATE OR REPLACE TYPE Student 2 AS 3 OBJECT 4 ( 5 Studid NUMBER(6) 6 ,Sname VARCHAR2(20) 7 ,DOB DATE 8 ,DOA DATE 9 ,FEES NUMBER(7, 2) 10 ); 11 / Type created. SQL> DESC USER\_OBJECTS Name** Null? Type  **----------------------------------------- -------- ---------------------------- OBJECT** NAME VARCHAR2(128)  **SUBOBJECT\_NAME VARCHAR2(30) OBJECT\_ID NUMBER** NUMBER **DATA\_OBJECT\_ID** NUMBER  **OBJECT\_TYPE VARCHAR2(19) CREATED** DATE **LAST\_DDL\_TIME DATE TIMESTAMP VARCHAR2(19) STATUS** VARCHAR2(7)  **TEMPORARY VARCHAR2(1) GENERATED VARCHAR2(1) SECONDARY VARCHAR2(1) SQL> COLUMN OBJECT\_NAME FORMAT A10 SQL> COLUMN OBJECT\_TYPE FORMAT A10 SQL> COLUMN OBJECT\_ID FORMAT 9999999999999999 SQL> SELECT OBJECT\_ID, OBJECT\_TYPE, OBJECT\_NAME, CREATED 2 FROM USER\_OBJECTS; OBJECT\_ID OBJECT\_TYP OBJECT\_NAM CREATED ----------------- ---------- ---------- --------- 52594 TYPE STUDENT 29-JUL-10 SQL> SELECT OBJECT\_ID, DATA\_OBJECT\_ID, OBJECT\_TYPE, OBJECT\_NAME, CREATED 2 FROM USER\_OBJECTS 3 SQL> COLUMN OBJECT\_ID FORMAT 999999 SQL> / OBJECT\_ID DATA\_OBJECT\_ID OBJECT\_TYP OBJECT\_NAM CREATED --------- -------------- ---------- ---------- --------- 52594 TYPE STUDENT 29-JUL-10 SQL> DESC USER\_TYPES** 

Mail at: info@skyessmail.com (OR) rajesh.b@skyessmail.com Mobile : 9030750090

Document Generated By SkyEss Techno Solutions Pvt. Ltd. For Queries And Live Project Experience in Any Domain Mail at: info@skyessmail.com (OR) rajesh.b@skyessmail.com Mobile : 9030750090 Name **Null?** Type  **----------------------------------------- -------- ---------------------------- TYPE NAME** NOT NULL VARCHAR2(30) **TYPE OID SET RAW(16) NOT NULL RAW(16) TYPECODE** VARCHAR2(30) **ATTRIBUTES** NUMBER **METHODS** NUMBER **PREDEFINED** VARCHAR2(3)  **INCOMPLETE VARCHAR2(3) FINAL VARCHAR2(3) INSTANTIABLE VARCHAR2(3) SUPERTYPE\_OWNER VARCHAR2(30) SUPERTYPE NAME VARCHAR2(30) LOCAL ATTRIBUTES NUMBER** NUMBER  **LOCAL\_METHODS NUMBER TYPEID** RAW(16) **SQL> COLUMN TYPE\_NAME FORMAT A10 SQL> COLUMN ATTRIBUTES FORMAT 999 SQL> COLUMN TYPE\_OID FORMAT A15 SQL> COLUMN TYPE\_CODE FORMAT A15 SQL> SELECT TYPE\_NAME, ATTRIBUTES, TYPE\_OID, TYPE\_CODE 2 FROM USER\_TYPES;**  SELECT TYPE NAME, ATTRIBUTES, TYPE OID, TYPE CODE  **\* ERROR at line 1: ORA-00904: "TYPE\_CODE": invalid identifier SQL> ED Wrote file afiedt.buf 1 SELECT TYPE\_NAME, ATTRIBUTES, TYPE\_OID 2\* FROM USER\_TYPES SQL> ED Wrote file afiedt.buf**  1 SELECT TYPE NAME, ATTRIBUTES, TYPE OID  **2\* FROM USER\_TYPES SQL> / TYPE\_NAME ATTRIBUTES TYPE\_OID ---------- ---------- --------------- STUDENT 5 1E74881F216B4EF E95ECA63DD27F72 E7 E7 SQL> cl scr SQL> DESC Student**  Name **Null?** Type  **----------------------------------------- -------- ---------------------------- STUDID** NUMBER(6) **SNAME** VARCHAR2(20) **DOB** DATE

## Spool Generated For Class of Oracle By Satish K Yellanki

Document Generated By SkyEss Techno Solutions Pvt. Ltd. For Queries And Live Project Experience in Any Domain Mail at: info@skyessmail.com (OR) rajesh.b@skyessmail.com Mobile : 9030750090 **DOA** DATE **FEES** NUMBER(7,2) **SQL> INSERT INTO Student 2 VALUES(1, 'SAMPLE01', SYSDATE, SYSDATE, 25000); INSERT INTO Student \* ERROR at line 1: ORA-04044: procedure, function, package, or type is not allowed here SQL> cl scr SQL> CREATE TABLE McaStudent 2 OF Student; Table created. SQL> DESC Student**  Name **Null?** Type  **----------------------------------------- -------- ---------------------------- STUDID** NUMBER(6) **SNAME** VARCHAR2(20) **DOB** DATE **DOA** DATE **FEES** NUMBER(7,2) **SQL> DESC McaStudent**  Name **Null?** Type  **----------------------------------------- -------- ---------------------------- STUDID NUMBER(6) SNAME** VARCHAR2(20) **DOB** DATE **DOA** DATE FEES NUMBER(7,2) **SQL> INSERT INTO McaStudent 2 VALUES(1234, 'KUMAR', '07-OCT-98', SYSDATE, 15000); 1 row created. SQL> INSERT INTO McaStudent(StudID, SName) 2 VALUES(1235, 'KRISHNA'); 1 row created. SQL> INSERT INTO McaStudent 2 VALUES( 3 Student( 4 1236, 5 'SATISH', 6 '05-SEP-99', 7 SYSDATE, 8 1300 9 ) 10 );** 

Document Generated By SkyEss Techno Solutions Pvt. Ltd. **1 row created. SQL> COLUMN SName FORMAT A12 SQL> COLUMN StudID FORMAT 9999 SQL> cl scr SQL> SELECT \* FROM MCAStudent;**  STUDID SNAME DOB DOA FEES **------ ------------ --------- --------- ---------- 1234 KUMAR 07-OCT-98 29-JUL-10 15000 1235 KRISHNA 1236 SATISH 05-SEP-99 29-JUL-10 1300 SQL> SELECT StudID, Sname 2 FROM McaStudent; STUDID SNAME ------ ------------ 1234 KUMAR 1235 KRISHNA 1236 SATISH SQL> SELECT StudID, Sname 2 FROM McaStudent 3 WHERE StudID = 1234; STUDID SNAME ------ ------------ 1234 KUMAR SQL> UPDATE McaStudent 2 SET Sname = 'SRI RAM' 3 WHERE StudID = 1234; 1 row updated. SQL> SELECT StudID, Sname 2 FROM McaStudent 3 WHERE StudID = 1234; STUDID SNAME ------ ------------ 1234 SRI RAM SQL> DELETE FROM McaStudent 2 WHERE StudID = 1234; 1 row deleted. SQL> SELECT StudID, Sname 2 FROM McaStudent 3 WHERE StudID = 1234; no rows selected** 

For Queries And Live Project Experience in Any Domain Mail at: info@skyessmail.com (OR) rajesh.b@skyessmail.com Mobile : 9030750090

```
Document Generated By SkyEss Techno Solutions Pvt. Ltd. 
            For Queries And Live Project Experience in Any Domain 
          Mail at: info@skyessmail.com (OR) rajesh.b@skyessmail.com
                          Mobile : 9030750090 
SQL> DELETE FROM McaStudent; 
2 rows deleted. 
SQL> SELECT StudID, Sname 
  2 FROM McaStudent; 
no rows selected 
SQL> cl scr 
SQL> CREATE OR REPLACE TYPE Address 
  2 AS 
  3 OBJECT 
 4 (<br>5 HouseNum VARCHAR2(15)
 5 HouseNum VARCHAR2(15) 
 6 ,Street VARCHAR2(20) 
 7 ,City VARCHAR2(20) 
 8 ,District VARCHAR2(20) 
 9 ,State VARCHAR2(20) 
 10 ,Country VARCHAR2(20) 
 11 ,Pin CHAR(6) 
 12 ); 
 13 / 
Type created. 
SQL> CREATE OR REPLACE TYPE Name 
  2 AS 
  3 OBJECT 
  4 ( 
 5 FirstName VARCHAR2(20) 
 6 ,MiddleName VARCHAR2(20) 
 7 ,LastName VARCHAR2(20) 
  8 ); 
  9 / 
Type created. 
SQL> CREATE OR REPLACE TYPE Person 
  2 AS 
  3 OBJECT 
  4 ( 
5 Personid NUMBER(6)
 6 ,PersonFullName NAME 
 7 ,PersonDOB DATE 
 8 ,PersonAddress ADDRESS 
  9 ); 
 10 / 
Type created. 
SQL> CREATE OR REPLACE TYPE Fees 
  2 AS 
  3 OBJECT
```
Document Generated By SkyEss Techno Solutions Pvt. Ltd.  **4 ( 5 TutionFees NUMBER(8, 2) 6 ,LabFees NUMBER(6, 2) 7 ,SportsFees NUMBER(6, 2)**  8 ,LibraryFees **NUMBER(6, 2) 9 ,ExamFees NUMBER(6, 2) 10 ,TransportFees NUMBER(7, 2) 11 ,HostelFees NUMBER(8, 2) 12 ,MessFees NUMBER(8, 2) 13 ); 14 / Type created. SQL> CREATE OR REPLACE TYPE StudentColl 2 AS 3 OBJECT 4 (**  5 Student PERSON  **6 ,StudentFees FEES 7 ); 8 / Type created. SQL> CREATE TABLE MCAStudent 2 OF 3 StudentColl; CREATE TABLE MCAStudent \* ERROR at line 1: ORA-00955: name is already used by an existing object SQL> DROP TABLE MCAStudent; Table dropped. SQL> CREATE TABLE MCAStudent 2 OF 3 StudentColl; Table created. SQL> cl scr SQL> DESC MCAStudent Name**  $N$  Null? Type  **----------------------------------------- -------- ---------------------------- STUDENT** PERSON PERSON **PERSON STUDENTFEES FEES SQL> SET DESCRIBE DEPTH 1 SQL> DESC MCAStudent**  Name Null? Type  **----------------------------------------- -------- ----------------------------** 

For Queries And Live Project Experience in Any Domain Mail at: info@skyessmail.com (OR) rajesh.b@skyessmail.com Mobile : 9030750090

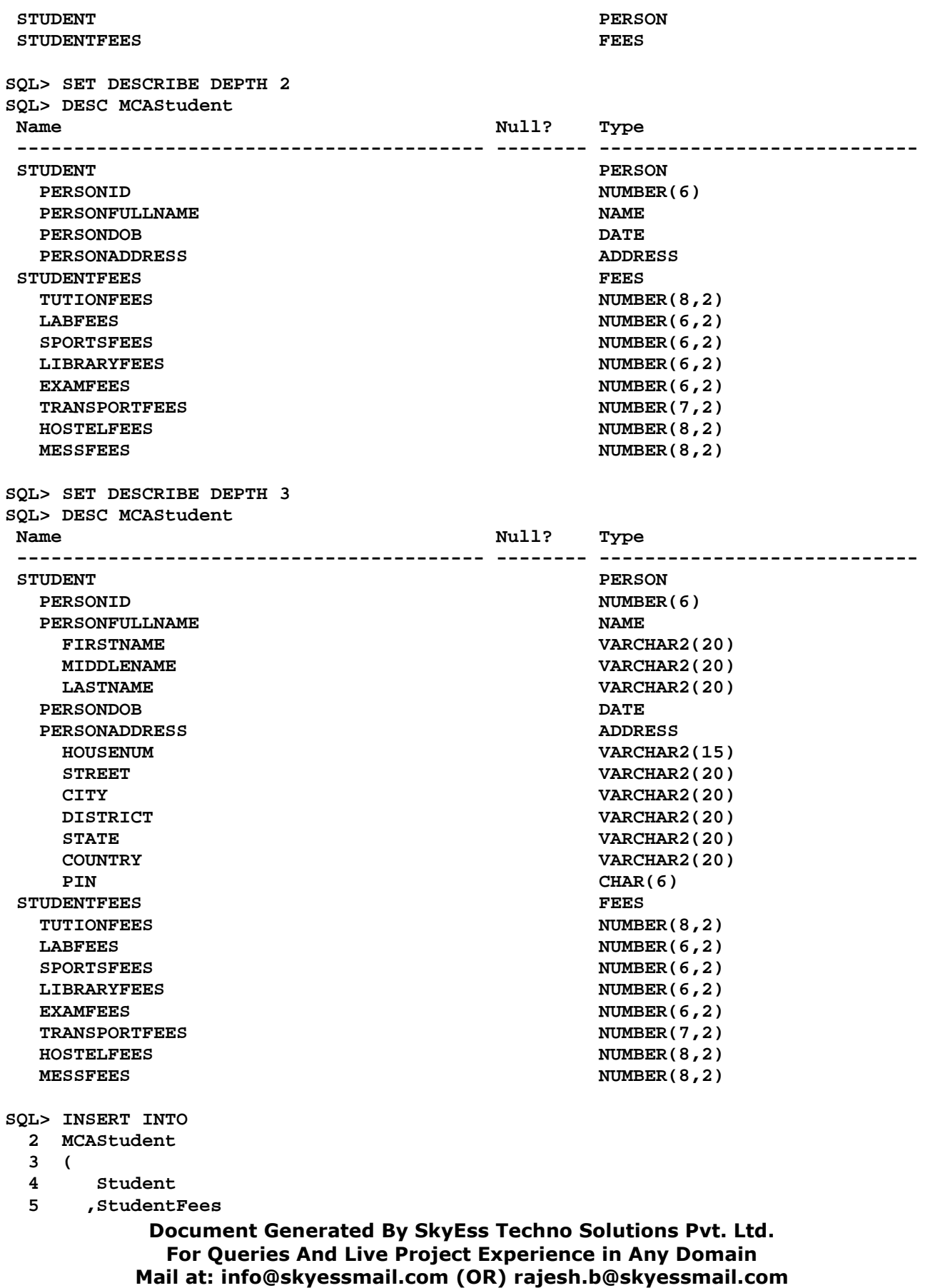

# Spool Generated For Class of Oracle By Satish K Yellanki

```
Document Generated By SkyEss Techno Solutions Pvt. Ltd. 
        For Queries And Live Project Experience in Any Domain 
       Mail at: info@skyessmail.com (OR) rajesh.b@skyessmail.com
                  Mobile : 9030750090 
  6 ) 
    7 VALUES 
  8 ( 
  9 PERSON(1234, NAME 
 10 ( 
 11 'SATISH', 'KUMAR', 'YELLANKI' 
 12 ) 
 13 ,'02-OCT-86' 
 14 ,ADDRESS 
 15 ( 
 16 '2-715/B/6' 
 17 ,'BALKAMPET ROAD' 
 18 ,'HYDERABAD' 
 19 ,'RANGA REDDY' 
 20 ,'ANDHRA PRADESH' 
 21 ,'INDIA' 
 22 ,'500016' 
 23 ) 
 24 ) 
 25 ,FEES 
 26 ( 
 27 100000 
 28 ,6000 
 29 ,2000 
 30 ,1500 
 31 ,5000 
 32 ,20000 
 33 ,12000 
 34 ,27000 
 35 ) 
 36 ); 
1 row created. 
SQL> INSERT INTO 
  2 MCAStudent 
  3 ( 
  4 Student 
  5 ,StudentFees 
  6 ) 
  7 VALUES 
  8 ( 
  9 PERSON(1235, NAME 
 10 ( 
 11 'RAVI', 'KUMAR', 'SHARMA' 
 12 ) 
 13 ,'03-JAN-86' 
14 ,ADDRESS
 15 ( 
 16 '2-716/B/6' 
 17 ,'SHIVAM ROAD' 
 18 ,'HYDERABAD' 
 19 ,'RANGA REDDY' 
 20 ,'ANDHRA PRADESH' 
 21 ,'INDIA' 
 22 ,'500016'
```
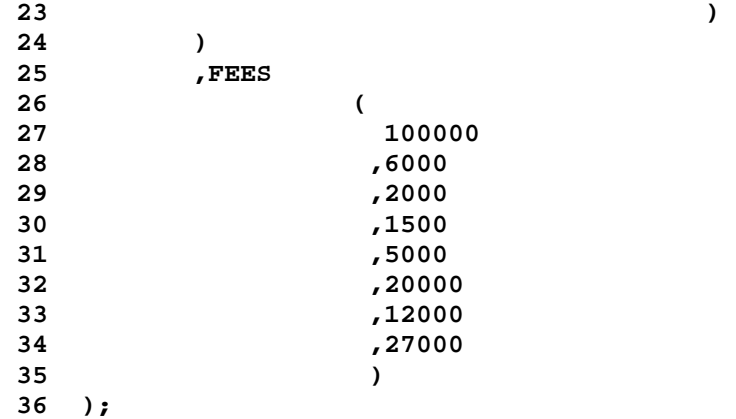

**1 row created.** 

```
SQL> INSERT INTO 
 2 MCAStudent 
 3 ( 
 4 Student 
   5 ,StudentFees 
 6 ) 
 7 VALUES 
 8 ( 
 9 PERSON(1236, NAME 
 10 ( 
 11 'RAMANA', 'KUMAR', 'RANJAN' 
 12 ) 
 13 ,'23-JUN-86' 
14 ,ADDRESS<br>15
 15 ( 
 16 '2-716/B/6' 
 17 ,'GANDHI ROAD' 
 18 ,'HYDERABAD' 
 19 ,'RANGA REDDY' 
 20 ,'ANDHRA PRADESH' 
 21 ,'INDIA' 
 22 ,'500016' 
 23 ) 
 24 ) 
 25 ,FEES 
 26 ( 
 27 100000 
 28 ,6000 
 29 ,2000 
 30 ,1500 
 31 ,5000 
 32 ,20000 
 33 ,12000 
 34 ,27000 
 35 ) 
 36 );
```
**1 row created.** 

```
Document Generated By SkyEss Techno Solutions Pvt. Ltd. 
              For Queries And Live Project Experience in Any Domain 
           Mail at: info@skyessmail.com (OR) rajesh.b@skyessmail.com
                              Mobile : 9030750090 
SQL> cl scr 
SQL> SELECT * FROM MCAStudent; 
STUDENT(PERSONID, PERSONFULLNAME(FIRSTNAME, MIDDLENAME, LASTNAME), PERSONDOB, PE 
-------------------------------------------------------------------------------- 
STUDENTFEES(TUTIONFEES, LABFEES, SPORTSFEES, LIBRARYFEES, EXAMFEES, TRANSPORTFEE 
-------------------------------------------------------------------------------- 
PERSON(1234, NAME('SATISH', 'KUMAR', 'YELLANKI'), '02-OCT-86', ADDRESS('2-715/B/ 
6', 'BALKAMPET ROAD', 'HYDERABAD', 'RANGA REDDY', 'ANDHRA PRADESH', 'INDIA', '50 
0016')) 
FEES(100000, 6000, 2000, 1500, 5000, 20000, 12000, 27000) 
PERSON(1235, NAME('RAVI', 'KUMAR', 'SHARMA'), '03-JAN-86', ADDRESS('2-716/B/6', 
'SHIVAM ROAD', 'HYDERABAD', 'RANGA REDDY', 'ANDHRA PRADESH', 'INDIA', '500016')) 
FEES(100000, 6000, 2000, 1500, 5000, 20000, 12000, 27000) 
STUDENT(PERSONID, PERSONFULLNAME(FIRSTNAME, MIDDLENAME, LASTNAME), PERSONDOB, PE 
-------------------------------------------------------------------------------- 
STUDENTFEES(TUTIONFEES, LABFEES, SPORTSFEES, LIBRARYFEES, EXAMFEES, TRANSPORTFEE 
-------------------------------------------------------------------------------- 
PERSON(1236, NAME('RAMANA', 'KUMAR', 'RANJAN'), '23-JUN-86', ADDRESS('2-716/B/6' 
, 'GANDHI ROAD', 'HYDERABAD', 'RANGA REDDY', 'ANDHRA PRADESH', 'INDIA', '500016' 
)) 
FEES(100000, 6000, 2000, 1500, 5000, 20000, 12000, 27000) 
SQL> COLUMN FNAME FORMAT A10 
SQL> COLUMN Mname FORMAT A10 
SQL> COLUMN LName FORMAT A10 
SQL> COLUMN FullName FORMAT A30 
SQL> SELECT 
   2 E1.Student.PersonFullName.FirstName FName, 
   3 E1.Student.PersonFullName.MiddleName MName, 
   4 E1.Student.PersonFullName.LastName LName, 
   5 E1.Student.PersonFullName.FirstName||' ' 
   6 ||E1.Student.PersonFullName.MiddleName||' ' 
   7 ||E1.Student.PersonFullName.LastName FullName 
   8 FROM MCAStudent E1; 
FNAME MNAME LNAME FULLNAME 
---------- ---------- ---------- ------------------------------ 
SATISH KUMAR YELLANKI SATISH KUMAR YELLANKI 
RAVI KUMAR SHARMA RAVI KUMAR SHARMA 
RAMANA KUMAR RANJAN RAMANA KUMAR RANJAN 
SQL> SELECT 
   2 E1.Student.PersonFullName.FirstName FName, 
   3 E1.Student.PersonFullName.MiddleName MName, 
   4 E1.Student.PersonFullName.LastName LName, 
   5 E1.Student.PersonFullName.FirstName||' ' 
   6 ||E1.Student.PersonFullName.MiddleName||' ' 
   7 ||E1.Student.PersonFullName.LastName FullName 
   8 FROM ( 
   9 SELECT *
```
Document Generated By SkyEss Techno Solutions Pvt. Ltd. For Queries And Live Project Experience in Any Domain Mail at: info@skyessmail.com (OR) rajesh.b@skyessmail.com Mobile : 9030750090  **10 FROM MCAStudent 11 ) E1; FNAME MNAME LNAME FULLNAME ---------- ---------- ---------- ------------------------------ SATISH KUMAR YELLANKI SATISH KUMAR YELLANKI RAVI KUMAR SHARMA RAVI KUMAR SHARMA RAMANA KUMAR RANJAN RAMANA KUMAR RANJAN SQL> CREATE OR REPLACE VIEW StudentName 2 AS 3 SELECT 4 E1.Student.PersonFullName.FirstName FName, 5 E1.Student.PersonFullName.MiddleName MName, 6 E1.Student.PersonFullName.LastName LName, 7 E1.Student.PersonFullName.FirstName||' ' 8 ||E1.Student.PersonFullName.MiddleName||' ' 9 ||E1.Student.PersonFullName.LastName FullName 10 FROM MCAStudent E1; View created. SQL> DESC StudentName**  Name **Null?** Type  **----------------------------------------- -------- ---------------------------- FNAME VARCHAR2(20) MNAME VARCHAR2(20) LNAME** VARCHAR2(20) **FULLNAME VARCHAR2(62) SQL> SELECT \* FROM StudentName; FNAME MNAME LNAME FULLNAME ---------- ---------- ---------- ------------------------------ SATISH KUMAR YELLANKI SATISH KUMAR YELLANKI RAVI KUMAR SHARMA RAVI KUMAR SHARMA RAMANA KUMAR RANJAN RAMANA KUMAR RANJAN SQL> UPDATE MCAStudent 2 SET 3 FirstName = 'RAGHAVA' 4 WHERE PersonID = 1236; WHERE PersonID = 1236 \* ERROR at line 4: ORA-00904: "PERSONID": invalid identifier SQL> UPDATE MCAStudent 2 SET 3 MCAStudent.Student.PersonFullName.FirstName = 'RAGHAVA' 4 WHERE MCAStudent.Student.PersonID = 1236; WHERE MCAStudent.Student.PersonID = 1236 \* ERROR at line 4: ORA-00904: "MCASTUDENT"."STUDENT"."PERSONID": invalid identifier** 

```
Document Generated By SkyEss Techno Solutions Pvt. Ltd. 
             For Queries And Live Project Experience in Any Domain 
          Mail at: info@skyessmail.com (OR) rajesh.b@skyessmail.com
                            Mobile : 9030750090 
SQL> ED 
Wrote file afiedt.buf 
   1 UPDATE MCAStudent MCA 
   2 SET 
   3 MCA.Student.PersonFullName.FirstName = 'RAGHAVA' 
   4* WHERE MCA.Student.PersonID = 1236 
SQL> / 
1 row updated. 
SQL> SELECT * FROM StudentName; 
FNAME MNAME LNAME FULLNAME 
---------- ---------- ---------- ------------------------------ 
        SATISH KUMAR YELLANKI SATISH KUMAR YELLANKI 
RAVI KUMAR SHARMA RAVI KUMAR SHARMA 
RAGHAVA KUMAR RANJAN RAGHAVA KUMAR RANJAN 
SQL> 
SQL> UPDATE ( 
  2 SELECT * 
   3 FROM MCAStudent 
   4 ) MCA 
   5 SET 
   6 MCA.Student.PersonFullName.FirstName = 'RAGHAVA' 
   7 WHERE MCA.Student.PersonID = 1236; 
1 row updated. 
SQL> DELETE MCAStudent MCA 
  2 WHERE MCA.Student.PersonID = 1236; 
1 row deleted. 
SQL> SELECT * FROM StudentName; 
FNAME MNAME LNAME FULLNAME
---------- ---------- ---------- ------------------------------ 
SATISH KUMAR YELLANKI SATISH KUMAR YELLANKI 
RAVI KUMAR SHARMA RAVI KUMAR SHARMA 
SQL> DELETE ( 
  2 SELECT * 
   3 FROM MCAStudent 
   4 ) MCA 
   5 WHERE MCA.Student.PersonID = 1236; 
0 rows deleted. 
SQL> SPOOL OFF 
SQL> cl scr 
SQL> COLUMN InchargeName FORMAT A19
```
Document Generated By SkyEss Techno Solutions Pvt. Ltd. For Queries And Live Project Experience in Any Domain Mail at: info@skyessmail.com (OR) rajesh.b@skyessmail.com **SQL> COLUMN StudentIncharge FORMAT A25 SQL> COLUMN OID FORMAT A25 SQL> SELECT \* FROM StudentIncharges; no rows selected SQL> cl scr SQL> DESC MCAStudent**  Name Null? Type  **----------------------------------------- -------- ---------------------------- STUDID** NUMBER(6) **SNAME** VARCHAR2(20) **DOB** DATE **DOA** DATE **FEES** NUMBER(7,2) **SQL> COLUMN STUDID FORMAT 9999 SQL> COLUMN SNAME FORMAT A10 SQL> COLUMN Fees FORMAT 99999 SQL> SELECT \* FROM MCAStudent; STUDID SNAME DOB DOA FEES ------ ---------- --------- --------- ------ 1100 KUMAR 07-OCT-80 30-JUL-10 15000 1101 SESHU 07-OCT-81 30-JUL-10 15000 1102 RAMANA 07-OCT-80 30-JUL-10 15000 1103 RAMU 07-OCT-82 30-JUL-10 15000 1104 SRIPATH 07-OCT-83 30-JUL-10 15000 SQL> SELECT 2 'SUBRAMANYAM SHARMA' InchargeName, 3 REF(A) StudentIncharge 4 FROM McaStudent A 5 WHERE SName = 'SESHU'; INCHARGENAME STUDENTINCHARGE ------------------- ------------------------- SUBRAMANYAM SHARMA 0000280209FA2A77B669F548C 8A36B581FF12354371C2C7E2A 1E654C848A33AA9EBB45597B0 10000370004 SQL> CREATE TABLE MBAStudent 2 OF Student; Table created. SQL> CREATE TABLE MAStudent 2 OF Student; Table created. SQL> CREATE TABLE MComStudent 2 OF Student;** 

**Table created. SQL> cl scr SQL> SELECT \* FROM Tab; TRAME TRAME TABTYPE CLUSTERID ------------------------------ ------- ---------- MBASTUDENT TABLE MASTUDENT TABLE MCOMSTUDENT TABLE MCASTUDENT TABLE STUDENTINCHARGES TABLE SQL> BEGIN 2 INSERT INTO McaStudent 3 VALUES(1100, 'KUMAR', '07-Oct-80', SYSDATE, 15000); 4 INSERT INTO McaStudent 5 VALUES(1101, 'SESHU', '07-Oct-81', SYSDATE, 15000); 6 INSERT INTO McaStudent 7 VALUES(1102, 'RAMANA', '07-Oct-80', SYSDATE, 15000); 8 INSERT INTO McaStudent 9 VALUES(1103, 'RAMU', '07-Oct-82', SYSDATE, 15000); 10 INSERT INTO McaStudent 11 VALUES(1104, 'SRIPATH', '07-Oct-83', SYSDATE, 15000); 12 INSERT INTO MBAStudent 13 VALUES(1200, 'SAMPATH', '10-DEC-85', SYSDATE, 25000); 14 INSERT INTO MBAStudent 15 VALUES(1201, 'SURESH', '10-DEC-80', SYSDATE, 25000); 16 INSERT INTO MBAStudent 17 VALUES(1202, 'RAJESH', '10-DEC-83', SYSDATE, 25000); 18 INSERT INTO MAStudent 19 VALUES(1300, 'BOBBY', '10-DEC-80', SYSDATE, 25000); 20 INSERT INTO MAStudent 21 VALUES(1301, 'SUNDER', '10-DEC-85', SYSDATE, 25000); 22 INSERT INTO MComStudent 23 VALUES(1400, 'RAMESH', '10-DEC-83', SYSDATE, 25000); 24 COMMIT; 25 END; 26 / PL/SQL procedure successfully completed. SQL> cl scr SQL> SELECT \* FROM MCAStudent; STUDID SNAME DOB DOA FEES ------ ---------- --------- --------- ------ 1101 SESHU 07-OCT-81 02-AUG-10 15000 1102 RAMANA 07-OCT-80 02-AUG-10 15000 1103 RAMU 07-OCT-82 02-AUG-10 15000** 

 **1100 KUMAR 07-OCT-80 30-JUL-10 15000 1101 SESHU 07-OCT-81 30-JUL-10 15000 1102 RAMANA 07-OCT-80 30-JUL-10 15000** 

```
 1103 RAMU 07-OCT-82 30-JUL-10 15000 
   1104 SRIPATH 07-OCT-83 30-JUL-10 15000 
 1100 KUMAR 07-OCT-80 02-AUG-10 15000 
 1104 SRIPATH 07-OCT-83 02-AUG-10 15000 
10 rows selected. 
SQL> DELETE FROM MCASTUDENT; 
10 rows deleted. 
SQL> COMMIT; 
Commit complete. 
SQL> cl scr 
SQL> ED 
Wrote file afiedt.buf 
  1 BEGIN 
  2 INSERT INTO McaStudent 
  3 VALUES(1100, 'KUMAR', '07-Oct-80', SYSDATE, 15000); 
   4 INSERT INTO McaStudent 
   5 VALUES(1101, 'SESHU', '07-Oct-81', SYSDATE, 15000); 
   6 INSERT INTO McaStudent 
   7 VALUES(1102, 'RAMANA', '07-Oct-80', SYSDATE, 15000); 
  8 INSERT INTO McaStudent 
  9 VALUES(1103, 'RAMU', '07-Oct-82', SYSDATE, 15000); 
  10 INSERT INTO McaStudent 
  11 VALUES(1104, 'SRIPATH', '07-Oct-83', SYSDATE, 15000); 
 12 COMMIT; 
 13* END; 
SQL> / 
PL/SQL procedure successfully completed. 
SQL> cl scr 
SQL> SELECT * FROm MCAStudent; 
STUDID SNAME DOB DOA FEES 
------ ---------- --------- --------- ------ 
 1100 KUMAR 07-OCT-80 02-AUG-10 15000 
 1101 SESHU 07-OCT-81 02-AUG-10 15000 
 1102 RAMANA 07-OCT-80 02-AUG-10 15000 
 1103 RAMU 07-OCT-82 02-AUG-10 15000 
  1104 SRIPATH 07-OCT-83 02-AUG-10 15000 
SQL> SELECT * FROM MBAStudent; 
STUDID SNAME DOB DOA FEES 
------ ---------- --------- --------- ------ 
  1200 SAMPATH 10-DEC-85 02-AUG-10 25000 
 1201 SURESH 10-DEC-80 02-AUG-10 25000 
 1202 RAJESH 10-DEC-83 02-AUG-10 25000
```

```
SQL> SELECT * FROM MAStudent; 
STUDID SNAME DOB DOA FEES 
------ ---------- --------- --------- ------ 
   1300 BOBBY 10-DEC-80 02-AUG-10 25000 
  1301 SUNDER 10-DEC-85 02-AUG-10 25000 
SQL> SELECT * FROM MComStudent; 
STUDID SNAME DOB DOA FEES 
------ ---------- --------- --------- ------ 
  1400 RAMESH 10-DEC-83 02-AUG-10 25000 
SQL> cl scr 
SQL> BEGIN 
   2 INSERT INTO 
   3 StudentIncharges 
   4 SELECT 
   5 'SUBRAMANYAM SHARMA', 
   6 REF(A) 
   7 FROM McaStudent A 
   8 WHERE SName = 'SESHU'; 
   9 INSERT INTO StudentIncharges 
  10 SELECT 
  11 'SUBRAMANYAM SHARMA', 
  12 REF(A) 
  13 FROM McaStudent A 
  14 WHERE SName = 'RAMANA'; 
  15 INSERT INTO StudentIncharges 
  16 SELECT 
  17 'SUBRAMANYAM SHARMA', 
  18 REF(A) 
  19 FROM McaStudent A 
  20 WHERE SName = 'SRIPATH'; 
  21 INSERT INTO StudentIncharges 
  22 SELECT 
  23 'NIRANJAN RAMORI', 
  24 REF(A) 
  25 FROM McaStudent A 
  26 WHERE SName = 'KUMAR'; 
  27 INSERT INTO StudentIncharges 
  28 SELECT 
  29 'NIRANJAN RAMORI', 
  30 REF(A) 
  31 FROM McaStudent A 
  32 WHERE SName = 'RAMU'; 
  33 END; 
  34 / 
PL/SQL procedure successfully completed. 
SQL> COMMIT; 
Commit complete.
```
**SQL> cl scr SQL> SELECT \* 2 FROM StudentIncharges 3 WHERE InchargeName = 'SUBRAMANYAM SHARMA'; INCHARGENAME STUDENTINCHARGE ------------------- ------------------------- SUBRAMANYAM SHARMA 0000220208ED66DAEA0E954BD 4929E25DCCA43FAEE1C2C7E2A 1E654C848A33AA9EBB45597B SUBRAMANYAM SHARMA 0000220208F1A6DA06BC66440 49FC333A08475B9E81C2C7E2A 1E654C848A33AA9EBB45597B SUBRAMANYAM SHARMA 0000220208F410869986DA415 DB48FED91BF3C92EF1C2C7E2A 1E654C848A33AA9EBB45597B INCHARGENAME STUDENTINCHARGE ------------------- ------------------------- SQL> ED Wrote file afiedt.buf 1 SELECT \* 2 FROM StudentIncharges 3\* WHERE InchargeName = 'NIRANJAN RAMORI' SQL> / INCHARGENAME STUDENTINCHARGE ------------------- ------------------------- NIRANJAN RAMORI 0000220208B5154F3D38B1444 F811E7EDDA5C0D3D51C2C7E2A 1E654C848A33AA9EBB45597B NIRANJAN RAMORI 000022020858AE1BD83198452 C897A9119162C452A1C2C7E2A 1E654C848A33AA9EBB45597B SQL> SELECT 2 DEREF(X.StudentIncharge) 3 FROM StudentIncharges X 4 WHERE InchargeName = 'SUBRAMANYAM SHARMA'; DEREF(X.STUDENTINCHARGE)(STUDID, SNAME, DOB, DOA, FEES) -------------------------------------------------------------------------------- STUDENT(1101, 'SESHU', '07-OCT-81', '02-AUG-10', 15000) STUDENT(1102, 'RAMANA', '07-OCT-80', '02-AUG-10', 15000) STUDENT(1104, 'SRIPATH', '07-OCT-83', '02-AUG-10', 15000) SQL> SELECT** 

```
Document Generated By SkyEss Techno Solutions Pvt. Ltd. 
              For Queries And Live Project Experience in Any Domain 
            Mail at: info@skyessmail.com (OR) rajesh.b@skyessmail.com
                               Mobile : 9030750090 
   2 DEREF(X.StudentIncharge) 
   3 FROM StudentIncharges X 
   4 WHERE InchargeName = 'NIRANJAN RAMORI'; 
DEREF(X.STUDENTINCHARGE)(STUDID, SNAME, DOB, DOA, FEES) 
-------------------------------------------------------------------------------- 
STUDENT(1100, 'KUMAR', '07-OCT-80', '02-AUG-10', 15000) 
STUDENT(1103, 'RAMU', '07-OCT-82', '02-AUG-10', 15000) 
SQL> BEGIN 
   2 INSERT INTO StudentIncharges 
   3 SELECT 
   4 'SUBRAMANYAM SHARMA', 
   5 REF(A) 
   6 FROM MBAStudent A 
   7 WHERE SName = 'SAMPATH'; 
   8 INSERT INTO StudentIncharges 
   9 SELECT 
  10 'SUBRAMANYAM SHARMA', 
  11 REF(A) 
  12 FROM MBAStudent A 
  13 WHERE SName = 'RAJESH'; 
  14 INSERT INTO StudentIncharges 
  15 SELECT 
  16 'NIRANJAN RAMORI', 
  17 REF(A) 
  18 FROM MBAStudent A 
  19 WHERE SName = 'SURESH'; 
  20 END; 
  21 / 
PL/SQL procedure successfully completed. 
SQL> COMMIT; 
Commit complete. 
SQL> SELECT * 
   2 FROM StudentIncharges 
   3 WHERE InchargeName = 'SUBRAMANYAM SHARMA'; 
INCHARGENAME STUDENTINCHARGE 
------------------- ------------------------- 
SUBRAMANYAM SHARMA 0000220208ED66DAEA0E954BD 
                     4929E25DCCA43FAEE1C2C7E2A 
                     1E654C848A33AA9EBB45597B 
SUBRAMANYAM SHARMA 0000220208F1A6DA06BC66440 
                     49FC333A08475B9E81C2C7E2A 
                     1E654C848A33AA9EBB45597B 
SUBRAMANYAM SHARMA 0000220208F410869986DA415 
                     DB48FED91BF3C92EF1C2C7E2A 
                     1E654C848A33AA9EBB45597B 
INCHARGENAME STUDENTINCHARGE
```
**------------------- -------------------------** 

Document Generated By SkyEss Techno Solutions Pvt. Ltd. For Queries And Live Project Experience in Any Domain Mail at: info@skyessmail.com (OR) rajesh.b@skyessmail.com **SUBRAMANYAM SHARMA 000022020836EC82D132E24E2 AAF045D0CCEB8EC71DC81AA66 119E46B6BC9B12173D9331B6 SUBRAMANYAM SHARMA 0000220208E8080A7CA76845A 38F8A5DF113D34A6FDC81AA66 119E46B6BC9B12173D9331B6 SQL> SELECT 2 DEREF(X.StudentIncharge) 3 FROM StudentIncharges X 4 WHERE InchargeName = 'SUBRAMANYAM SHARMA'; DEREF(X.STUDENTINCHARGE)(STUDID, SNAME, DOB, DOA, FEES) -------------------------------------------------------------------------------- STUDENT(1101, 'SESHU', '07-OCT-81', '02-AUG-10', 15000) STUDENT(1102, 'RAMANA', '07-OCT-80', '02-AUG-10', 15000) STUDENT(1104, 'SRIPATH', '07-OCT-83', '02-AUG-10', 15000) STUDENT(1200, 'SAMPATH', '10-DEC-85', '02-AUG-10', 25000) STUDENT(1202, 'RAJESH', '10-DEC-83', '02-AUG-10', 25000) SQL> SELECT 2 DEREF(X.StudentIncharge) 3 FROM StudentIncharges X 4 WHERE InchargeName = 'NIRANJAN RAMORI'; DEREF(X.STUDENTINCHARGE)(STUDID, SNAME, DOB, DOA, FEES) -------------------------------------------------------------------------------- STUDENT(1100, 'KUMAR', '07-OCT-80', '02-AUG-10', 15000) STUDENT(1103, 'RAMU', '07-OCT-82', '02-AUG-10', 15000) STUDENT(1201, 'SURESH', '10-DEC-80', '02-AUG-10', 25000) SQL> BEGIN 2 INSERT INTO StudentIncharges 3 SELECT 4 'NIRANJAN RAMORI', 5 REF(A) 6 FROM MAStudent A 7 WHERE SName = 'BOBBY'; 8 INSERT INTO StudentIncharges 9 SELECT 10 'NIRANJAN RAMORI', 11 REF(A) 12 FROM MAStudent A 13 WHERE SName = 'SUNDER'; 14 END; 15 / PL/SQL procedure successfully completed. SQL> COMMIT; Commit complete.** 

```
Document Generated By SkyEss Techno Solutions Pvt. Ltd. 
              For Queries And Live Project Experience in Any Domain 
            Mail at: info@skyessmail.com (OR) rajesh.b@skyessmail.com
SQL> SELECT 
   2 DEREF(X.StudentIncharge) 
   3 FROM StudentIncharges X 
   4 WHERE InchargeName = 'SUBRAMANYAM SHARMA'; 
DEREF(X.STUDENTINCHARGE)(STUDID, SNAME, DOB, DOA, FEES) 
-------------------------------------------------------------------------------- 
STUDENT(1101, 'SESHU', '07-OCT-81', '02-AUG-10', 15000) 
STUDENT(1102, 'RAMANA', '07-OCT-80', '02-AUG-10', 15000) 
STUDENT(1104, 'SRIPATH', '07-OCT-83', '02-AUG-10', 15000) 
STUDENT(1200, 'SAMPATH', '10-DEC-85', '02-AUG-10', 25000) 
STUDENT(1202, 'RAJESH', '10-DEC-83', '02-AUG-10', 25000) 
SQL> SELECT 
   2 DEREF(X.StudentIncharge) 
   3 FROM StudentIncharges X 
   4 WHERE InchargeName = 'NIRANJAN RAMORI'; 
DEREF(X.STUDENTINCHARGE)(STUDID, SNAME, DOB, DOA, FEES) 
-------------------------------------------------------------------------------- 
STUDENT(1100, 'KUMAR', '07-OCT-80', '02-AUG-10', 15000) 
STUDENT(1103, 'RAMU', '07-OCT-82', '02-AUG-10', 15000) 
STUDENT(1201, 'SURESH', '10-DEC-80', '02-AUG-10', 25000) 
STUDENT(1300, 'BOBBY', '10-DEC-80', '02-AUG-10', 25000) 
STUDENT(1301, 'SUNDER', '10-DEC-85', '02-AUG-10', 25000) 
SQL> BEGIN 
   2 INSERT INTO StudentIncharges 
   3 SELECT 
   4 'NIRANJAN RAMORI', 
   5 REF(A) 
   6 FROM MComStudent A 
   7 WHERE SName = 'RAMESH'; 
   8 END; 
   9 / 
PL/SQL procedure successfully completed. 
SQL> COMMIT; 
Commit complete. 
SQL> SELECT 
   2 DEREF(X.StudentIncharge) 
   3 FROM StudentIncharges X 
   4 WHERE InchargeName = 'NIRANJAN RAMORI'; 
DEREF(X.STUDENTINCHARGE)(STUDID, SNAME, DOB, DOA, FEES) 
-------------------------------------------------------------------------------- 
STUDENT(1100, 'KUMAR', '07-OCT-80', '02-AUG-10', 15000) 
STUDENT(1103, 'RAMU', '07-OCT-82', '02-AUG-10', 15000) 
STUDENT(1201, 'SURESH', '10-DEC-80', '02-AUG-10', 25000) 
STUDENT(1300, 'BOBBY', '10-DEC-80', '02-AUG-10', 25000) 
STUDENT(1301, 'SUNDER', '10-DEC-85', '02-AUG-10', 25000) 
STUDENT(1400, 'RAMESH', '10-DEC-83', '02-AUG-10', 25000)
```
Document Generated By SkyEss Techno Solutions Pvt. Ltd. **6 rows selected. SQL> cl scr SQL> SELECT 2 InchargeName, DEREF(X.StudentIncharge) 3 FROM StudentIncharges X; INCHARGENAME ------------------- DEREF(X.STUDENTINCHARGE)(STUDID, SNAME, DOB, DOA, FEES) -------------------------------------------------------------------------------- SUBRAMANYAM SHARMA STUDENT(1101, 'SESHU', '07-OCT-81', '02-AUG-10', 15000) SUBRAMANYAM SHARMA STUDENT(1102, 'RAMANA', '07-OCT-80', '02-AUG-10', 15000) SUBRAMANYAM SHARMA STUDENT(1104, 'SRIPATH', '07-OCT-83', '02-AUG-10', 15000) INCHARGENAME ------------------- DEREF(X.STUDENTINCHARGE)(STUDID, SNAME, DOB, DOA, FEES) -------------------------------------------------------------------------------- NIRANJAN RAMORI STUDENT(1100, 'KUMAR', '07-OCT-80', '02-AUG-10', 15000) NIRANJAN RAMORI STUDENT(1103, 'RAMU', '07-OCT-82', '02-AUG-10', 15000) SUBRAMANYAM SHARMA STUDENT(1200, 'SAMPATH', '10-DEC-85', '02-AUG-10', 25000) INCHARGENAME ------------------- DEREF(X.STUDENTINCHARGE)(STUDID, SNAME, DOB, DOA, FEES) -------------------------------------------------------------------------------- SUBRAMANYAM SHARMA STUDENT(1202, 'RAJESH', '10-DEC-83', '02-AUG-10', 25000) NIRANJAN RAMORI STUDENT(1201, 'SURESH', '10-DEC-80', '02-AUG-10', 25000) NIRANJAN RAMORI STUDENT(1300, 'BOBBY', '10-DEC-80', '02-AUG-10', 25000) INCHARGENAME ------------------- DEREF(X.STUDENTINCHARGE)(STUDID, SNAME, DOB, DOA, FEES) -------------------------------------------------------------------------------- NIRANJAN RAMORI** 

For Queries And Live Project Experience in Any Domain Mail at: info@skyessmail.com (OR) rajesh.b@skyessmail.com Mobile : 9030750090

```
STUDENT(1301, 'SUNDER', '10-DEC-85', '02-AUG-10', 25000) 
NIRANJAN RAMORI 
STUDENT(1400, 'RAMESH', '10-DEC-83', '02-AUG-10', 25000) 
11 rows selected. 
SQL> cl scr 
SQL> SELECT 
   2 InchargeName Incharge, 
   3 E1.Stu.StudId StudID, 
   4 E1.Stu.SName Sname, 
   5 E1.Stu.DOB DOB, 
   6 E1.Stu.DOA DOA, 
   7 E1.Stu.Fees Fees 
   8 FROM (SELECT 
   9 InchargeName, DEREF(X.StudentIncharge) Stu 
  10 FROM StudentIncharges X 
  11 ) E1; 
INCHARGE STUDID SNAME DOB DOA FEES 
------------------------------ ------ ---------- --------- --------- ------ 
                                  SUBRAMANYAM SHARMA 1101 SESHU 07-OCT-81 02-AUG-10 15000 
\begin{tabular}{l|c|c|c|c|c|c} \hline \texttt{SUBRAMAYAM SHARM} & \texttt{SHARM} & \texttt{1102 RAMANA} & \texttt{07-OCT-80} & \texttt{02-AUG-10} & \texttt{15000} \\ \hline \texttt{SUBRAMAYAM SHARMA} & \texttt{HARMORI} & \texttt{1104 SRIPATH} & \texttt{07-OCT-83} & \texttt{02-AUG-10} & \texttt{15000} \\ \hline \texttt{NIRANJAN RAMORI} & \texttt{RAMORI} & \texttt{1103 RMM} & \texttt{07-OCTSUBRAMANYAM SHARMA 1104 SRIPATH 07-OCT-83 02-AUG-10 15000 
NIRANJAN RAMORI 1100 KUMAR 07-OCT-80 02-AUG-10 15000 
NIRANJAN RAMORI 1103 RAMU 07-OCT-82 02-AUG-10 15000 
SUBRAMANYAM SHARMA 1200 SAMPATH 10-DEC-85 02-AUG-10 25000 
SUBRAMANYAM SHARMA 1202 RAJESH 10-DEC-83 02-AUG-10 25000 
NIRANJAN RAMORI 1201 SURESH 10-DEC-80 02-AUG-10 25000 
NIRANJAN RAMORI 1300 BOBBY 10-DEC-80 02-AUG-10 25000 
NIRANJAN RAMORI 1301 SUNDER 10-DEC-85 02-AUG-10 25000 
NIRANJAN RAMORI 1400 RAMESH 10-DEC-83 02-AUG-10 25000 
11 rows selected. 
SQL> ED 
Wrote file afiedt.buf 
   1 CREATE OR REPLACE VIEW StudentINCHData 
   2 AS 
   3 SELECT 
   4 InchargeName Incharge, 
   5 E1.Stu.StudId StudID, 
   6 E1.Stu.SName Sname, 
   7 E1.Stu.DOB DOB, 
   8 E1.Stu.DOA DOA, 
   9 E1.Stu.Fees Fees 
  10 FROM (SELECT 
  11 InchargeName, DEREF(X.StudentIncharge) Stu 
  12 FROM StudentIncharges X 
  13* ) E1 
SQL> /
```
**View created.** 

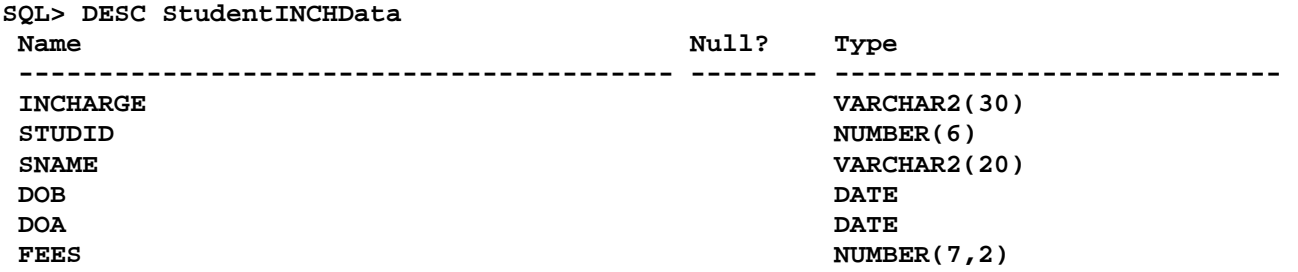

**SQL> SELECT \* FROM StudentINCHData;** 

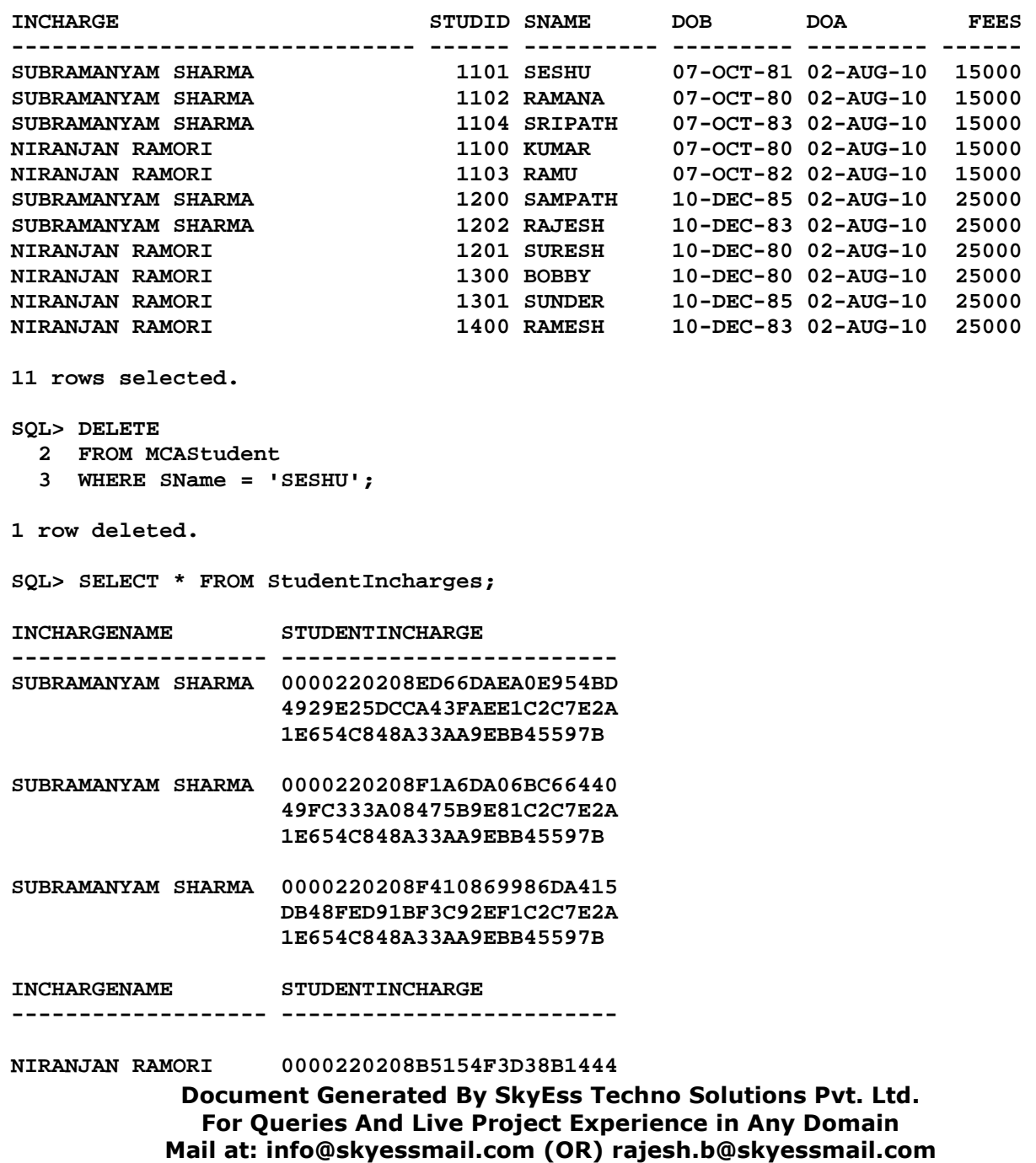

 **F811E7EDDA5C0D3D51C2C7E2A 1E654C848A33AA9EBB45597B** 

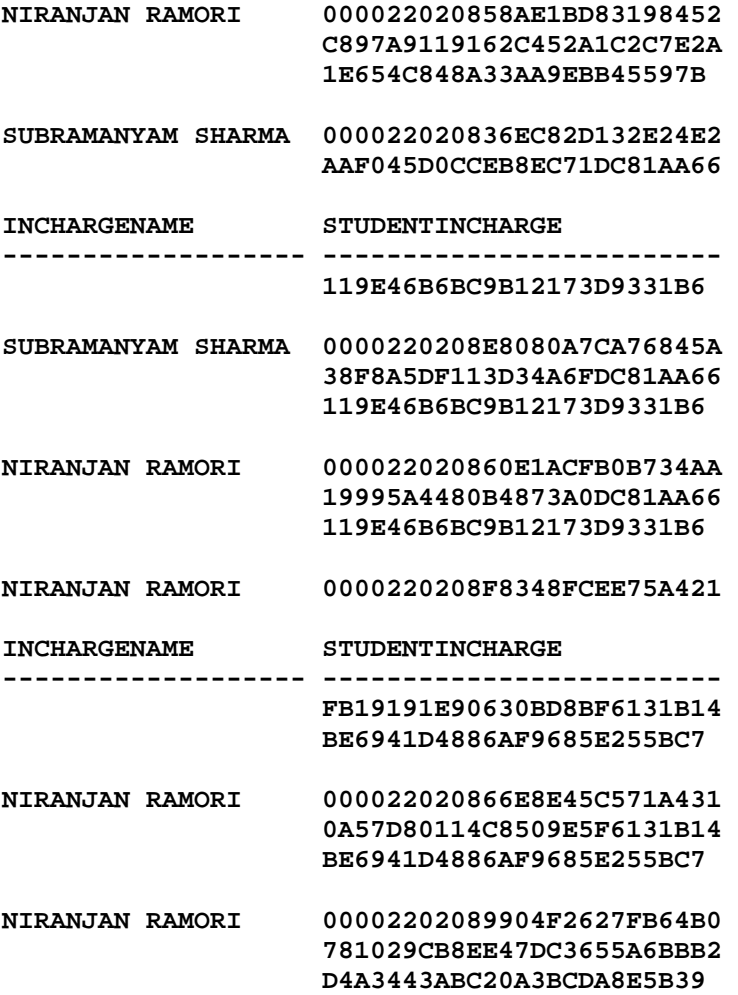

**11 rows selected.** 

**SQL> SELECT \* FROM StudentINCHData;** 

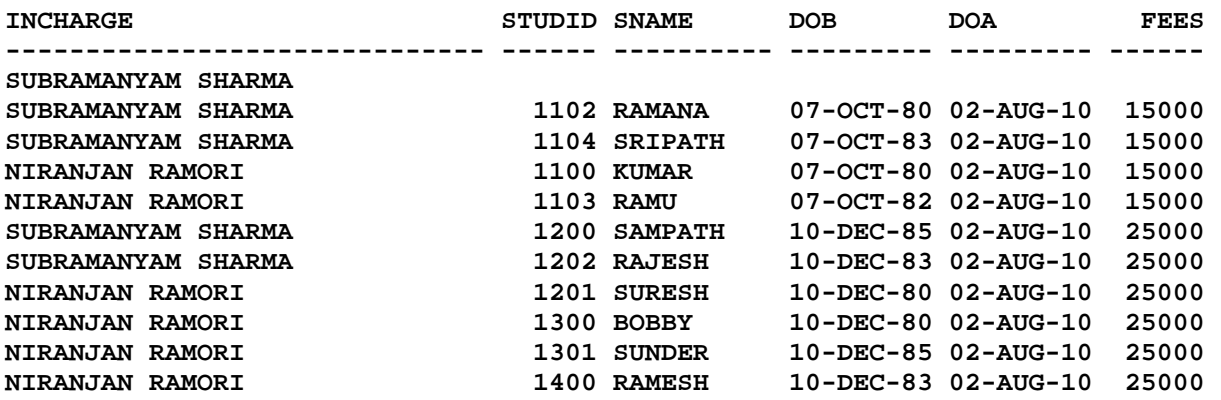

Document Generated By SkyEss Techno Solutions Pvt. Ltd. For Queries And Live Project Experience in Any Domain **11 rows selected. SQL> DELETE FROM StudentINCHData 2 WHERE Stuid IS NULL AND INCHARGE = 'SUBRAMANYAM SHARMA'; WHERE Stuid IS NULL AND INCHARGE = 'SUBRAMANYAM SHARMA' \* ERROR at line 2: ORA-00904: "STUID": invalid identifier SQL> ED Wrote file afiedt.buf 1 DELETE FROM ( 2 SELECT 3 InchargeName, 4 DEREF(X.StudentIncharge) Stu 5 FROM StudentIncharges X 6 ) E1 7 WHERE 8 E1.Stu.StudId StudID IS NULL AND 9\* InchargeName = 'SUBRAMANYAM SHARMA' SQL> / E1.Stu.StudId StudID IS NULL AND \* \* \* ERROR at line 8: ORA-00920: invalid relational operator SQL> ED Wrote file afiedt.buf 1 DELETE FROM ( 2 SELECT 3 InchargeName, 4 DEREF(X.StudentIncharge) Stu 5 FROM StudentIncharges X 6 ) E1 7 WHERE 8 E1.Stu.StudId IS NULL AND 9\* InchargeName = 'SUBRAMANYAM SHARMA' SQL> / 1 row deleted. SQL> SELECT \* FROM StudentINCHData; INCHARGE STUDID SNAME DOB DOA FEES ------------------------------ ------ ---------- --------- --------- ------ SUBRAMANYAM SHARMA 1102 RAMANA 07-OCT-80 02-AUG-10 15000 SUBRAMANYAM SHARMA 1104 SRIPATH 07-OCT-83 02-AUG-10 15000 NIRANJAN RAMORI 1100 KUMAR 07-OCT-80 02-AUG-10 15000 NIRANJAN RAMORI 1103 RAMU 07-OCT-82 02-AUG-10 15000 SUBRAMANYAM SHARMA 1200 SAMPATH 10-DEC-85 02-AUG-10 25000 SUBRAMANYAM SHARMA 1202 RAJESH 10-DEC-83 02-AUG-10 25000 NIRANJAN RAMORI 1201 SURESH 10-DEC-80 02-AUG-10 25000** 

Mail at: info@skyessmail.com (OR) rajesh.b@skyessmail.com Mobile : 9030750090

```
Document Generated By SkyEss Techno Solutions Pvt. Ltd. 
             For Queries And Live Project Experience in Any Domain 
          Mail at: info@skyessmail.com (OR) rajesh.b@skyessmail.com
NIRANJAN RAMORI 1300 BOBBY 10-DEC-80 02-AUG-10 25000 
NIRANJAN RAMORI 1301 SUNDER 10-DEC-85 02-AUG-10 25000 
NIRANJAN RAMORI 1400 RAMESH 10-DEC-83 02-AUG-10 25000 
10 rows selected. 
SQL> cl scr 
SQL> Create Table Students 
  2 ( 
  3 Studid NUMBER(6) 
  4 CONSTRAINT StudIDPK PRIMARY KEY, 
  5 SName VARCHAR2(30), 
  6 Street VARCHAR2(40), 
  7 CityName VARCHAR2(25), 
  8 StateName VARCHAR2(40), 
  9 Pincode Number(6) 
  10 ); 
Table created. 
SQL> BEGIN 
  2 INSERT INTO Students 
  3 VALUES(1200, 'SAMPATH', 'SHIV BAGH', 'HYDERABAD', 'ANDHRA PRADESH', 
506001); 
  4 INSERT INTO Students 
  5 VALUES(1201, 'SRINIVAS', 'SHYAM NAGAR', 'SECUNDERABAD', 'ANDHRA PRADESH', 
506002); 
  6 INSERT INTO Students 
  7 VALUES(1202, 'SHIVAJI', 'ANDAL NAGAR', 'CHENNAI', 'TAMIL NADU', 606060); 
  8 COMMIT; 
  9 END; 
  10 / 
PL/SQL procedure successfully completed. 
SQL> COLUMN STUDID FORMAT 9999 
SQL> COLUMN SNAME FORMAT A9 
SQL> COLUMN STREET FORMAT A12 
SQL> COLUMN CITYNAME FORMAT A13 
SQL> COLUMN STATENAME FORMAT A15 
SQL> COLUMN PINCODE FORMAT 999999 
SQL> SELECT * 
  2 FROM Students; 
STUDID SNAME STREET CITYNAME STATENAME PINCODE 
------ --------- ------------ ------------- --------------- ------- 
  1200 SAMPATH SHIV BAGH HYDERABAD ANDHRA PRADESH 506001 
  1201 SRINIVAS SHYAM NAGAR SECUNDERABAD ANDHRA PRADESH 506002 
  1202 SHIVAJI ANDAL NAGAR CHENNAI TAMIL NADU 606060 
SQL> CREATE OR REPLACE TYPE MyAddress 
  2 AS OBJECT 
  3 ( 
  4 Street VARCHAR2(40), 
 5 CityName VARCHAR2(25),
```
 **6 StateName VARCHAR2(40),**  7 Pincode **NUMBER(6) 8 ); 9 / Type created. SQL> CREATE OR REPLACE TYPE MyStudent 2 AS OBJECT 3 ( 4 SName VARCHAR2(30), 5 Saddress Myaddress 6 );**   $7 /$ **Type created. SQL> SELECT 2 StudID, 3 SName, 4 Street, CityName , StateName, Pincode 5 FROM Students; STUDID SNAME STREET CITYNAME STATENAME PINCODE ------ --------- ------------ ------------- --------------- ------- 1200 SAMPATH SHIV BAGH HYDERABAD ANDHRA PRADESH 506001 1201 SRINIVAS SHYAM NAGAR SECUNDERABAD ANDHRA PRADESH 506002 1202 SHIVAJI ANDAL NAGAR CHENNAI TAMIL NADU 606060 SQL> SELECT 2 StudID, 3 MyStudent(SName, 4 Myaddress(Street, CityName , StateName, Pincode)) 5 FROM Students; STUDID ------ MYSTUDENT(SNAME,MYADDRESS(STREET,CITYNAME,STATENAME,PINCODE))(SNAME, SADDRESS(ST -------------------------------------------------------------------------------- 1200 MYSTUDENT('SAMPATH', MYADDRESS('SHIV BAGH', 'HYDERABAD', 'ANDHRA PRADESH', 50600 1)) 1201 MYSTUDENT('SRINIVAS', MYADDRESS('SHYAM NAGAR', 'SECUNDERABAD', 'ANDHRA PRADESH', 506002)) 1202 STUDID ------ MYSTUDENT(SNAME,MYADDRESS(STREET,CITYNAME,STATENAME,PINCODE))(SNAME, SADDRESS(ST -------------------------------------------------------------------------------- MYSTUDENT('SHIVAJI', MYADDRESS('ANDAL NAGAR', 'CHENNAI', 'TAMIL NADU', 606060))** 

Document Generated By SkyEss Techno Solutions Pvt. Ltd. For Queries And Live Project Experience in Any Domain Mail at: info@skyessmail.com (OR) rajesh.b@skyessmail.com **SQL> CREATE OR REPLACE VIEW 2 StudentOV(StudID, StudDEF) 3 AS 4 SELECT 5 StudID, 6 MyStudent(SName, 7 Myaddress(Street, CityName , StateName, Pincode)) 8 FROM Students; View created. SQL> DESC StudentOV Name** Null? Type  **----------------------------------------- -------- ---------------------------- STUDID** NOT NULL NUMBER(6) **STUDDEF MYSTUDENT SQL> SET DESCRIBE DEPTH 2 SQL> DESC StudentOV**  Name **Null?** Type  **----------------------------------------- -------- ---------------------------- STUDID** NOT NULL NUMBER(6) **STUDDEF MYSTUDENT SNAME** VARCHAR2(30)  **SADDRESS MYADDRESS SQL> SET DESCRIBE DEPTH 3 SQL> DESC StudentOV**  Name **Null?** Type  **----------------------------------------- -------- ---------------------------- STUDID** NOT NULL NUMBER(6) **STUDDEF MYSTUDENT SNAME** VARCHAR2(30) **SADDRESS** MYADDRESS **STREET** VARCHAR2(40) **CITYNAME** VARCHAR2(25) **STATENAME** VARCHAR2(40) **PINCODE** NUMBER(6) **SQL> SELECT \* FROM StudentOV; STUDID ------ STUDDEF(SNAME, SADDRESS(STREET, CITYNAME, STATENAME, PINCODE)) -------------------------------------------------------------------------------- 1200 MYSTUDENT('SAMPATH', MYADDRESS('SHIV BAGH', 'HYDERABAD', 'ANDHRA PRADESH', 50600 1)) 1201 MYSTUDENT('SRINIVAS', MYADDRESS('SHYAM NAGAR', 'SECUNDERABAD', 'ANDHRA PRADESH', 506002)) 1202 STUDID** 

### Spool Generated For Class of Oracle By Satish K Yellanki

**------ STUDDEF(SNAME, SADDRESS(STREET, CITYNAME, STATENAME, PINCODE)) -------------------------------------------------------------------------------- MYSTUDENT('SHIVAJI', MYADDRESS('ANDAL NAGAR', 'CHENNAI', 'TAMIL NADU', 606060)) SQL> SELECT 2 StudID, 3 E1.StudDEF.Sname Sname, 4 E1.StudDEF.SAddress.Street Street, 5 E1.StudDEF.SAddress.CityName CityName, 6 E1.StudDEF.SAddress.StateName StateName, 7 E1.StudDEF.SAddress.PinCode PinCode 8 FROM (SELECT \* 9 FROM StudentOV) E1; STUDID SNAME STREET CITYNAME STATENAME PINCODE ------ --------- ------------ ------------- --------------- ------- 1200 SAMPATH SHIV BAGH HYDERABAD ANDHRA PRADESH 506001 1201 SRINIVAS SHYAM NAGAR SECUNDERABAD ANDHRA PRADESH 506002 1202 SHIVAJI ANDAL NAGAR CHENNAI TAMIL NADU 606060 SQL> SPOOL OFF SQL> cl scr SQL> SELECT \* FROM TAB; TNAME TABTYPE CLUSTERID ------------------------------ ------- ---------- STUDENTS TABLE STUDENTOV VIEW SQL> SELECT \* FROM STUDENTS; STUDID SNAME STREET CITYNAME STATENAME PINCODE ------ --------- ------------ ------------- --------------- ------- 1200 SAMPATH SHIV BAGH HYDERABAD ANDHRA PRADESH 506001 1201 SRINIVAS SHYAM NAGAR SECUNDERABAD ANDHRA PRADESH 506002 1202 SHIVAJI ANDAL NAGAR CHENNAI TAMIL NADU 606060 SQL> DESC STUDENTOV**  Name **Null?** Type  **----------------------------------------- -------- ---------------------------- STUDID** NOT NULL NUMBER(6) **STUDDEF MYSTUDENT SQL> SET DESCRIBE DEPTH 2 SQL> DESC STUDENTOV Name Null?** Type  **----------------------------------------- -------- ---------------------------- STUDID** NOT NULL NUMBER(6) **STUDDEF MYSTUDENT SNAME** VARCHAR2(30) **SADDRESS** MYADDRESS **SQL> SET DESCRIBE DEPTH 3** 

### Spool Generated For Class of Oracle By Satish K Yellanki

Document Generated By SkyEss Techno Solutions Pvt. Ltd. For Queries And Live Project Experience in Any Domain Mail at: info@skyessmail.com (OR) rajesh.b@skyessmail.com **SQL> DESC STUDENTOV**  Name **Null?** Type  **----------------------------------------- -------- ---------------------------- STUDID** NOT NULL NUMBER(6) **STUDDEF MYSTUDENT SNAME** VARCHAR2(30)  **SADDRESS MYADDRESS STREET** VARCHAR2(40)  **CITYNAME VARCHAR2(25) STATENAME** VARCHAR2(40) **PINCODE** NUMBER(6) **SQL> SELECT \* 2 FROM StudentOV; STUDID ------ STUDDEF(SNAME, SADDRESS(STREET, CITYNAME, STATENAME, PINCODE)) -------------------------------------------------------------------------------- 1200 MYSTUDENT('SAMPATH', MYADDRESS('SHIV BAGH', 'HYDERABAD', 'ANDHRA PRADESH', 50600 1)) 1201 MYSTUDENT('SRINIVAS', MYADDRESS('SHYAM NAGAR', 'SECUNDERABAD', 'ANDHRA PRADESH', 506002)) 1202 STUDID ------ STUDDEF(SNAME, SADDRESS(STREET, CITYNAME, STATENAME, PINCODE)) -------------------------------------------------------------------------------- MYSTUDENT('SHIVAJI', MYADDRESS('ANDAL NAGAR', 'CHENNAI', 'TAMIL NADU', 606060)) SQL> SELECT 2 StudID, 3 E1.StudDEF.Sname Sname, 4 E1.StudDEF.SAddress.Street Street, 5 E1.StudDEF.SAddress.CityName CityName, 6 E1.StudDEF.SAddress.StateName StateName, 7 E1.StudDEF.SAddress.PinCode PinCode 8 FROM (SELECT \* 9 FROM StudentOV) E1; STUDID SNAME STREET CITYNAME STATENAME PINCODE ------ --------- ------------ ------------- --------------- ------- 1200 SAMPATH SHIV BAGH HYDERABAD ANDHRA PRADESH 506001 1201 SRINIVAS SHYAM NAGAR SECUNDERABAD ANDHRA PRADESH 506002 1202 SHIVAJI ANDAL NAGAR CHENNAI TAMIL NADU 606060 SQL> INSERT INTO StudentOV 2 VALUES(1203, 3 MYStudent('RAMESH', 4 MyAddress(** 

Document Generated By SkyEss Techno Solutions Pvt. Ltd. For Queries And Live Project Experience in Any Domain Mail at: info@skyessmail.com (OR) rajesh.b@skyessmail.com Mobile : 9030750090  **5 'SHYAMA NAGAR', 6 'SECUNDERABAD', 7 'ANDHRA PRADESH', 8 506001 9 ) 10 ) 11 ); 1 row created. SQL> SELECT \* 2 FROM Students; STUDID SNAME STREET CITYNAME STATENAME PINCODE ------ --------- ------------ ------------- --------------- ------- 1200 SAMPATH SHIV BAGH HYDERABAD ANDHRA PRADESH 506001 1201 SRINIVAS SHYAM NAGAR SECUNDERABAD ANDHRA PRADESH 506002 1202 SHIVAJI ANDAL NAGAR CHENNAI TAMIL NADU 606060 1203 RAMESH SHYAMA NAGAR SECUNDERABAD ANDHRA PRADESH 506001 SQL> INSERT INTO StudentOV 2 VALUES(1203, 3 MYStudent('RAMESH', 4 MyAddress( 5**  $\cdot$  **5**  $\cdot$  **5**  $\cdot$  **5**  $\cdot$  **5H 6**  $^{1}$  **SE 7 'AN 8 506 9 ) 10 ) 11 ) 12 SQL> cl scr SQL> DELETE StudentOV 2 WHERE StudId = 1200; 1 row deleted. SQL> SELECT \* 2 FROM Students; STUDID SNAME STREET CITYNAME STATENAME PINCODE ------ --------- ------------ ------------- --------------- ------- 1201 SRINIVAS SHYAM NAGAR SECUNDERABAD ANDHRA PRADESH 506002 1202 SHIVAJI ANDAL NAGAR CHENNAI TAMIL NADU 606060 1203 RAMESH SHYAMA NAGAR SECUNDERABAD ANDHRA PRADESH 506001 SQL> DELETE (SELECT \* 2 FROM StudentOV) E1 3 WHERE E1.StudDef.Sname = 'SHIVAJI'; 1 row deleted. SQL> SELECT \* 2 FROM Students;** 

#### Spool Generated For Class of Oracle By Satish K Yellanki

Document Generated By SkyEss Techno Solutions Pvt. Ltd. For Queries And Live Project Experience in Any Domain Mail at: info@skyessmail.com (OR) rajesh.b@skyessmail.com **STUDID SNAME STREET CITYNAME STATENAME PINCODE ------ --------- ------------ ------------- --------------- ------- 1201 SRINIVAS SHYAM NAGAR SECUNDERABAD ANDHRA PRADESH 506002 1203 RAMESH SHYAMA NAGAR SECUNDERABAD ANDHRA PRADESH 506001 SQL> UPDATE (SELECT \* 2 FROM StudentOV) E1 3 SET E1.StudDef.Sname = 'SRINIVAS RAJU' 4 WHERE E1.StudID = 1201; 1 row updated. SQL> SELECT \* 2 FROM Students; STUDID SNAME STREET CITYNAME STATENAME PINCODE ------ --------- ------------ ------------- --------------- ------- 1201 SRINIVAS SHYAM NAGAR SECUNDERABAD ANDHRA PRADESH 506002 RAJU 1203 RAMESH SHYAMA NAGAR SECUNDERABAD ANDHRA PRADESH 506001 SQL> cl scr SQL> ROLLBACK; Rollback complete. SQL> cl scr SQL> BEGIN 2 DELETE FROM STUDENTS; 3 INSERT INTO Students 4 VALUES(1200, 'SAMPATH', 'SHIV BAGH', 'HYDERABAD', 'ANDHRA PRADESH', 506001); 5 INSERT INTO Students 6 VALUES(1201, 'SRINIVAS', 'SHYAM NAGAR', 'SECUNDERABAD', 'ANDHRA PRADESH', 506002); 7 INSERT INTO Students 8 VALUES(1202, 'SHIVAJI', 'ANDAL NAGAR', 'CHENNAI', 'TAMIL NADU', 606060); 9 COMMIT; 10 END; 11 / PL/SQL procedure successfully completed. SQL> cl scr SQL> SELECT \* FROM STUDENTS; STUDID SNAME STREET CITYNAME STATENAME PINCODE ------ --------- ------------ ------------- --------------- ------- 1200 SAMPATH SHIV BAGH HYDERABAD ANDHRA PRADESH 506001 1201 SRINIVAS SHYAM NAGAR SECUNDERABAD ANDHRA PRADESH 506002 1202 SHIVAJI ANDAL NAGAR CHENNAI TAMIL NADU 606060** 

```
Document Generated By SkyEss Techno Solutions Pvt. Ltd. 
              For Queries And Live Project Experience in Any Domain 
SQL> CREATE TABLE StudentBooks 
   2 ( 
   3 LibTranNO NUMBER(6), 
   4 StudID NUMBER(6), 
   5 BookTitle VARCHAR2(50), 
   6 LendingDate DATE, 
   7 CONSTRAINT LibtreamNoPK 
  8 PRIMARY KEY(LibTranNO, Studid), 
   9 CONSTRAINT StudentBooksFK 
  10 FOREIGN KEY(Studid) 
  11 REFERENCES Students(StudID) 
  12 ); 
Table created. 
SQL> BEGIN 
   2 INSERT INTO StudentBooks 
   3 VALUES(2000, 1200, 'THERMO DYNAMICS', SYSDATE); 
   4 INSERT INTO StudentBooks 
   5 VALUES(2001, 1200, 'FLUID MECHANICS', SYSDATE); 
   6 INSERT INTO StudentBooks 
   7 VALUES(2002, 1200, 'ATOMIC PHYSICS', SYSDATE);
  8 INSERT INTO StudentBooks 
   9 VALUES(2003, 1201, 'STRUCTURAL DYNAMICS', SYSDATE); 
  10 INSERT INTO StudentBooks 
  11 VALUES(2004, 1201, 'AVIATION THEORY', SYSDATE); 
  12 INSERT INTO StudentBooks 
  13 VALUES(2005, 1202, 'PROPULSION THEORY', SYSDATE); 
  14 COMMIT; 
  15 END; 
 16 / 
PL/SQL procedure successfully completed. 
SQL> cl scr 
SQL> SELECT * FROM STUDENTS; 
STUDID SNAME STREET CITYNAME STATENAME PINCODE 
------ --------- ------------ ------------- --------------- ------- 
  1200 SAMPATH SHIV BAGH HYDERABAD ANDHRA PRADESH 506001 
  1201 SRINIVAS SHYAM NAGAR SECUNDERABAD ANDHRA PRADESH 506002 
  1202 SHIVAJI ANDAL NAGAR CHENNAI TAMIL NADU 606060 
SQL> BEGIN 
   2 INSERT INTO StudentBooks 
   3 VALUES(2000, 1200, 'THERMO DYNAMICS', SYSDATE); 
   4 INSERT INTO StudentBooks 
   5 VALUES(2001, 1200, 'FLUID MECHANICS', SYSDATE); 
   6 INSERT INTO StudentBooks 
   7 VALUES(2002, 1200, 'ATOMIC PHYSICS', SYSDATE);
   8 INSERT INTO StudentBooks 
   9 VALUES(2003, 1201, 'STRUCTURAL DYNAMICS', SYSDATE); 
  10 INSERT INTO StudentBooks 
  11 VALUES(2004, 1201, 'AVIATION THEORY', SYSDATE);
```
Mail at: info@skyessmail.com (OR) rajesh.b@skyessmail.com Mobile : 9030750090

Document Generated By SkyEss Techno Solutions Pvt. Ltd. For Queries And Live Project Experience in Any Domain  **12 INSERT INTO StudentBooks 13 VALUES(2005, 1202, 'PROPULSION THEORY', SYSDATE); 14 COMMIT; 15 END 16 17 . SQL> cl scr SQL> SELECT \* FROM Students; STUDID SNAME STREET CITYNAME STATENAME PINCODE ------ --------- ------------ ------------- --------------- ------- 1200 SAMPATH SHIV BAGH HYDERABAD ANDHRA PRADESH 506001 1201 SRINIVAS SHYAM NAGAR SECUNDERABAD ANDHRA PRADESH 506002 1202 SHIVAJI ANDAL NAGAR CHENNAI TAMIL NADU 606060 SQL> COLUMN LIBTRANNO FORMAT 9999 SQL> COLUMN STUDID FORMAT 9999 SQL> COLUMN BOOKTITLE FORMAT A20 SQL> SELECT \* 2 FROM StudentBooks; LIBTRANNO STUDID BOOKTITLE LENDINGDA --------- ------ -------------------- --------- 2000 1200 THERMO DYNAMICS 03-AUG-10 2001 1200 FLUID MECHANICS 03-AUG-10 2002 1200 ATOMIC PHYSICS 03-AUG-10 2003 1201 STRUCTURAL DYNAMICS 03-AUG-10 2004 1201 AVIATION THEORY 03-AUG-10 2005 1202 PROPULSION THEORY 03-AUG-10 6 rows selected. SQL> SELECT Sname, BookTitle, LendingDate 2 FROM Students S, StudentBooks SB 3 WHERE S.StudID = SB.StudID;**  SNAME BOOKTITLE LENDINGDA **--------- -------------------- --------- SAMPATH THERMO DYNAMICS 03-AUG-10 SAMPATH FLUID MECHANICS 03-AUG-10 SAMPATH ATOMIC PHYSICS 03-AUG-10 SRINIVAS STRUCTURAL DYNAMICS 03-AUG-10 SRINIVAS AVIATION THEORY 03-AUG-10 SHIVAJI PROPULSION THEORY 03-AUG-10 6 rows selected. SQL> CREATE OR REPLACE TYPE StudentType 2 AS OBJECT 3 ( 4 Studid NUMBER(6), 5 Sname VARCHAR2(30), 6 Street Varchar2(40), 7 Cityname VARCHAR2(25), 8 Statename VARCHAR2(40),** 

Mail at: info@skyessmail.com (OR) rajesh.b@skyessmail.com Mobile : 9030750090

```
Document Generated By SkyEss Techno Solutions Pvt. Ltd. 
           For Queries And Live Project Experience in Any Domain 
         Mail at: info@skyessmail.com (OR) rajesh.b@skyessmail.com
  9 Pincode NUMBER(6) 
 10 ); 
11 /Type created. 
SQL> CREATE OR REPLACE VIEW STUDENTOV 
  2 OF StudentType 
  3 WITH OBJECT IDENTIFIER(StudID) 
  4 AS 
  5 SELECT StudID, Sname, 
  6 Street, CityName, 
  7 StateName, Pincode 
  8 FROM Students; 
View created. 
SQL> DESC STUDENTOV 
Name Null? Type
  ----------------------------------------- -------- ---------------------------- 
STUDID NUMBER(6)
SNAME VARCHAR2(30)
STREET VARCHAR2(40)
 CITYNAME VARCHAR2(25) 
STATENAME VARCHAR2(40)
PINCODE NUMBER(6)
SQL> SELECT * FROM STUDENTOV; 
STUDID SNAME STREET CITYNAME STATENAME PINCODE 
------ --------- ------------ ------------- --------------- ------- 
  1200 SAMPATH SHIV BAGH HYDERABAD ANDHRA PRADESH 506001 
  1201 SRINIVAS SHYAM NAGAR SECUNDERABAD ANDHRA PRADESH 506002 
  1202 SHIVAJI ANDAL NAGAR CHENNAI TAMIL NADU 606060 
SQL> COLUMN OID FORMAT A25 
SQL> SELECT SNAME, REF(A) OID 
  2 FROM STUDENTOV; 
SELECT SNAME, REF(A) OID 
* * * * * * *
ERROR at line 1: 
ORA-00904: "A": invalid identifier 
SQL> ED 
Wrote file afiedt.buf 
  1 SELECT SNAME, REF(A) OID 
  2* FROM STUDENTOV A 
SQL> / 
SNAME OID 
--------- ------------------------- 
SAMPATH 00004A038A0046A4805E25E10 
        5476690852B320CDCBAE00000 
         0014260100010001002900000
```
 **00000090606002A00078401FE 0000000A02C20D00000000000 0000000000000000000000000 0000** 

- **SRINIVAS 00004A038A0046A4805E25E10 5476690852B320CDCBAE00000 0014260100010001002900000**
- **SNAME OID**
- **--------- ------------------------- 00000090606002A00078401FE 0000000B03C20D02000000000 0000000000000000000000000 0000**
- **SHIVAJI 00004A038A0046A4805E25E10 5476690852B320CDCBAE00000 0014260100010001002900000 00000090606002A00078401FE 0000000B03C20D03000000000 0000000000000000000000000**
- **SNAME OID --------- ------------------------- 0000**

```
SQL> cl scr
```
- **SQL> SELECT** 
	- **2 StudID,**
	- **3 LibTranNo, BookTitle, LendingDate**
	- **4 FROM StudentBooks;**

STUDID LIBTRANNO BOOKTITLE **LENDINGDA ------ --------- -------------------- --------- 1200 2000 THERMO DYNAMICS 03-AUG-10 1200 2001 FLUID MECHANICS 03-AUG-10 1200 2002 ATOMIC PHYSICS 03-AUG-10 1201 2003 STRUCTURAL DYNAMICS 03-AUG-10 1201 2004 AVIATION THEORY 03-AUG-10 1202 2005 PROPULSION THEORY 03-AUG-10** 

**6 rows selected.** 

**SQL> CREATE VIEW StudentBooksOV** 

- **2 AS**
- **3 SELECT**
- **4 MAKE\_REF(StudentOV, StudID) StudID,**
- **5 LibTranNo, BookTitle, LendingDate**
- **6 FROM StudentBooks;**

**View created.** 

**SQL> DESC StudentBooksOV** 

Document Generated By SkyEss Techno Solutions Pvt. Ltd. For Queries And Live Project Experience in Any Domain Mail at: info@skyessmail.com (OR) rajesh.b@skyessmail.com Name **Null?** Type  **----------------------------------------- -------- ---------------------------- STUDID STUDENT REF OF STUDENTTYPE STUDID** NUMBER(6) **SNAME** VARCHAR2(30)  **STREET VARCHAR2(40) CITYNAME VARCHAR2(25) STATENAME** VARCHAR2(40) **PINCODE** NUMBER(6) **LIBTRANNO** NOT NULL NUMBER(6) **BOOKTITLE** VARCHAR2(50) *LENDINGDATE* DATE **SQL> COLUMN LibTranNo FORMAT 9999 SQL> COLUMN StudID FORMAT A20 SQL> COLUMN BookTitle FORMAT A20 SQL> SELECT \* 2 FROM StudentBooksOV; STUDID LIBTRANNO BOOKTITLE LENDINGDA -------------------- --------- -------------------- --------- 00004A038A0046A4805E 2000 THERMO DYNAMICS 03-AUG-10 25E105476690852B320C DCBAE000000014260100 01000100290000000000 090606002A00078401FE 0000000A02C20D000000 00000000000000000000 00000000000000 00004A038A0046A4805E 2001 FLUID MECHANICS 03-AUG-10 25E105476690852B320C STUDID LIBTRANNO BOOKTITLE LENDINGDA -------------------- --------- -------------------- --------- DCBAE000000014260100 01000100290000000000 090606002A00078401FE 0000000A02C20D000000 00000000000000000000 00000000000000 00004A038A0046A4805E 2002 ATOMIC PHYSICS 03-AUG-10 25E105476690852B320C DCBAE000000014260100 01000100290000000000 STUDID LIBTRANNO BOOKTITLE LENDINGDA -------------------- --------- -------------------- --------- 090606002A00078401FE 0000000A02C20D000000 00000000000000000000 00000000000000 00004A038A0046A4805E 2003 STRUCTURAL DYNAMICS 03-AUG-10 25E105476690852B320C** 

Document Generated By SkyEss Techno Solutions Pvt. Ltd. For Queries And Live Project Experience in Any Domain Mail at: info@skyessmail.com (OR) rajesh.b@skyessmail.com **DCBAE000000014260100 01000100290000000000 090606002A00078401FE 0000000B03C20D020000 STUDID LIBTRANNO BOOKTITLE LENDINGDA -------------------- --------- -------------------- --------- 00000000000000000000 00000000000000 00004A038A0046A4805E 2004 AVIATION THEORY 03-AUG-10 25E105476690852B320C DCBAE000000014260100 01000100290000000000 090606002A00078401FE 0000000B03C20D020000 00000000000000000000 00000000000000 STUDID LIBTRANNO BOOKTITLE LENDINGDA -------------------- --------- -------------------- --------- 00004A038A0046A4805E 2005 PROPULSION THEORY 03-AUG-10 25E105476690852B320C DCBAE000000014260100 01000100290000000000 090606002A00078401FE 0000000B03C20D030000 00000000000000000000 00000000000000 6 rows selected. SQL> SELECT DEREF(SB.StudID) 2 FROM StudentBooksOV SB 3 WHERE BookTitle = 'THERMO DYNAMICS'; DEREF(SB.STUDID)(STUDID, SNAME, STREET, CITYNAME, STATENAME, PINCODE) -------------------------------------------------------------------------------- STUDENTTYPE(1200, 'SAMPATH', 'SHIV BAGH', 'HYDERABAD', 'ANDHRA PRADESH', 506001) SQL> SELECT 2 LibTranNO, 3 BookTitle, 4 LendingDate, 5 DEREF(SB.StudID) StudentData 6 FROM StudentBooksOV SB 7 WHERE BookTitle = 'THERMO DYNAMICS'; LIBTRANNO BOOKTITLE LENDINGDA --------- -------------------- --------- STUDENTDATA(STUDID, SNAME, STREET, CITYNAME, STATENAME, PINCODE) -------------------------------------------------------------------------------- 2000 THERMO DYNAMICS 03-AUG-10 STUDENTTYPE(1200, 'SAMPATH', 'SHIV BAGH', 'HYDERABAD', 'ANDHRA PRADESH', 506001)** 

```
SQL> cl scr
```

```
SQL> SELECT
```
- **2 StudentBooksData.StudentData.StudID StudID,**
- **3 StudentBooksData.StudentData.Sname Sname,**
- **4 LibTranNO,**
- **5 BookTitle,**
- **6 LendingDate**
- **7 FROM (SELECT**
- **8 LibTranNO,**
- **9 BookTitle,**
- **10 LendingDate,**
- **11 DEREF(SB.StudID) StudentData**
- **12 FROM StudentBooksOV SB**
- **13 ) StudentBooksData;**

 **STUDID SNAME LIBTRANNO BOOKTITLE LENDINGDA ---------- --------- --------- -------------------- --------- ########## SAMPATH 2002 ATOMIC PHYSICS 03-AUG-10 ########## SAMPATH 2001 FLUID MECHANICS 03-AUG-10 ########## SAMPATH 2000 THERMO DYNAMICS 03-AUG-10 ########## SRINIVAS 2004 AVIATION THEORY 03-AUG-10 ########## SRINIVAS 2003 STRUCTURAL DYNAMICS 03-AUG-10 ########## SHIVAJI 2005 PROPULSION THEORY 03-AUG-10** 

**6 rows selected.** 

**SQL> COLUMN STUDID FORMAT 9999 SQL> /** 

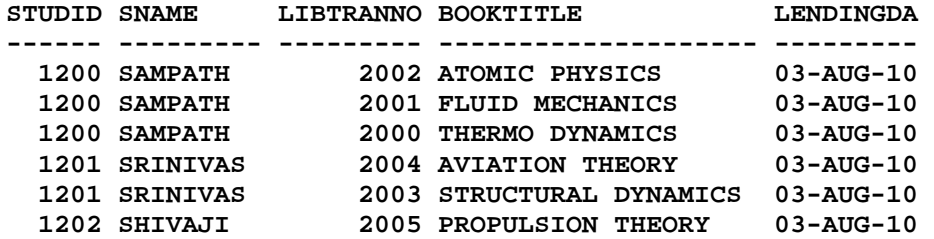

**6 rows selected.** 

**SQL> SPOOL OFF**